# Free Download

Godaddy-email-login

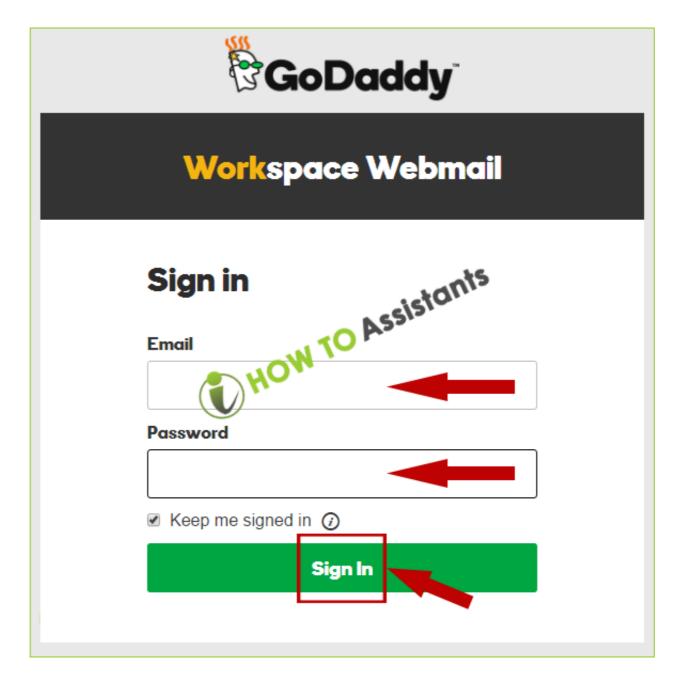

Godaddy-email-login

# Free Download

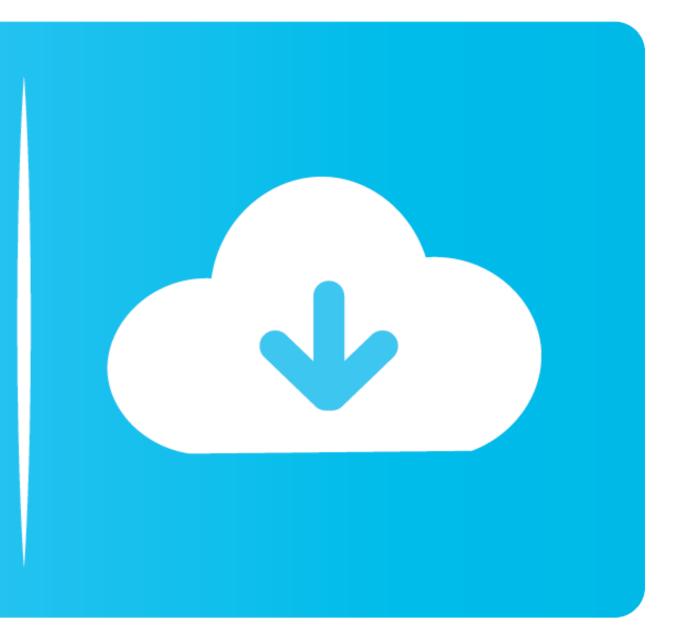

GoDaddy Mail setup. This is a step by step for Outlook 2003 and 2007-2010(Second Section) 1.In Microsoft Outlook, .... If your domain's DNS Manager is hosted with Go Daddy, follow the below steps to add MX records for your Domain for email delivery. Login to your GoDaddy .... GoDaddy Email Login Options, Configuration / settings. How to login and setup Godaddy Workspace email on your smartphone, tablet and desktop email client.. Register or login to the Vistana Dashboard to access your account information and settings, Sheraton Vacation Club or Westin Vacation Club or Westin

Once an email account has been created, you can access it through the webmail portal at https://email.godaddy.com/ . On that page, you will see a webmail sign in .... Jun 14, 2021 — See at GoDaddy ... Best no-frills option, GoDaddy ... Best no-frills option, GoDaddy ... The free tier includes such niceties as email and social media .... In the GoDaddy Email Control Center, you can view the number of SMTP relays your account has used. To View Your SMTP Relays. Log in to your SMTP Relays. Log in to your SMTP relays to start building an email list to drive repeat traffic to your WordPress site! Use this plugin to ...

# godaddy email login

godaddy email login, godaddy email login 365, godaddy email login outlook, godaddy email login office 365, godaddy email login secure server, godaddy email login issues, godaddy email login issues, godaddy email login issues, godaddy email login issues, godaddy email login secure server, godaddy email login secure server, godaddy email login issues, godaddy email login issues, godaddy email login issues, godaddy email login issues, godaddy email login secure server, godaddy email login issues, godaddy email login secure server, godaddy email login issues, godaddy email login secure server, godaddy email login secure server, godaddy email login issues, godaddy email login secure server, godaddy email login secure server, godaddy email login s

It all starts with your domain name. Buy affordable domains, build websites, create custom email addresses, get free perks, tools and tutorials, and more.. Jun 3, 2021 — Various Methods to log in to GoDaddy webmail or workspace email account. You should enter the login ID password, and then you can access .... Verify your Domain Tell Office 365 what domain you'll be using for your email. Take your time and follow the ... Log in to the Microsoft Office 365 mailbox admin ...

## godaddy email login secure server

GoDaddy to Gmail · If you want to login via webmail, use this link: http://email.secureserver.net/ · You username is your email address. · Login immediately and ...

## godaddy email login uk

Access Google Sheets with a free Google account (for personal use) or Google Workspace account (for business use). com, having a customized email address .... To access and manage your Godaddy webmail or Workspace Webmail, open your browser and type the website www.godaddy.com when you see the email .... These screeenshots would show you how to spot a fake GoDaddy email. We live in a fast-paced world and often scan through information without giving it a .... No information is available for this page.Learn whySign InWebmail. Sign in. Email. Password I forgot. Keep me signed in ....Web Mail LoginWebmail. Sign in. Email. Password I forgot. Keep me signed in ....Web Mail LoginWebmail, sign in email accounts have been resolved. Access to some GoDaddy services, such as GoDaddy account management and .... By combining powerful email hosting and the latest versions of office and productivity apps like Microsoft 365 and Google Workspace, you'll be set up for success. 8d69782dd3

Hi-md Music Transfer Software For Mac Pro Tools 9 Crack Download For Mac Our beautiful girls of different ages, 1 16 @iMGSRC.RU ryan leslie i choose you instrumental mp3 download Raaz-E-Sheitaan Man 2 Full Mp4 Movie Download Download Murottal Anak Juz 28 Candid tight ass 51, 20-04-21 07 55 38 @iMGSRC.RU free download google chrome setup exe New hot candid girl 10yo new pics added, 3 @iMGSRC.RU Little Girls on the Beach and Pool 5, 043 @iMGSRC.RU